## **EJERCICIO PRÁCTICO 01 DE ACCES**

## **(Creación de una Base de Datos y diseño de varias tablas)**

- **1.** Crear una nueva base de datos. Llamarla CURSOMA.MDB
- **2.** Crear una tabla nueva para registrar la información de fichas de clientes. Llamarla CLIENTES. Compuesta por los siguientes campos:

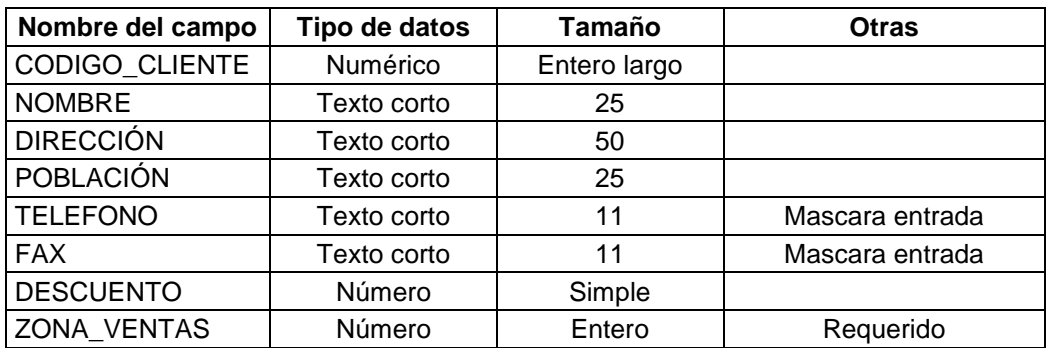

Asignar como **clave principal** el campo **CODIGO\_CLIENTE**.

**3.** Crear una tabla nueva para registrar la información de fichas de artículos. Llamarla **ARTICULOS**. Compuesta por los siguientes campos:

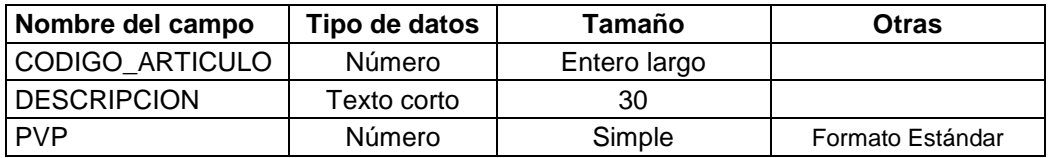

Asignar como **CLAVE PRINCIPAL** el campo **CODIGO\_ARTICULO**.

**4.** Crear una tabla nueva para registrar la información de pedidos. Llamarla **PEDIDOS**. Compuesta por los siguientes campos:

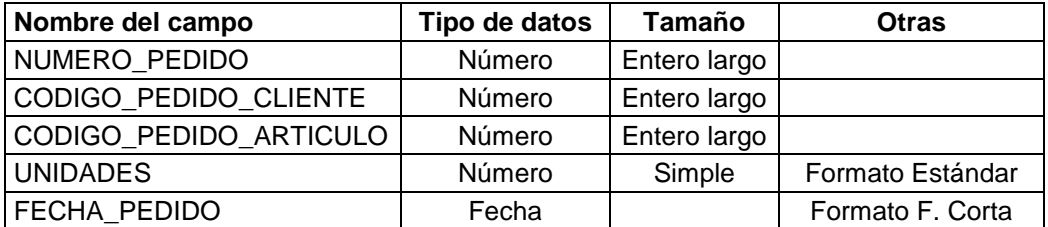

Asignar como **clave principal** el campo **NUMERO\_PEDIDO**.

**5.** Crear una tabla nueva para registrar la información de las zonas de ventas. Llamarla **ZONAS DE VENTAS**. Compuesta por los siguientes campos:

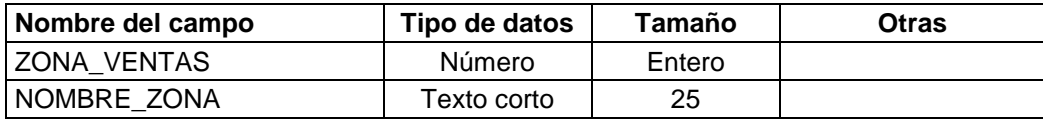

Asignar como clave principal el campo **ZONA\_VENTAS**.